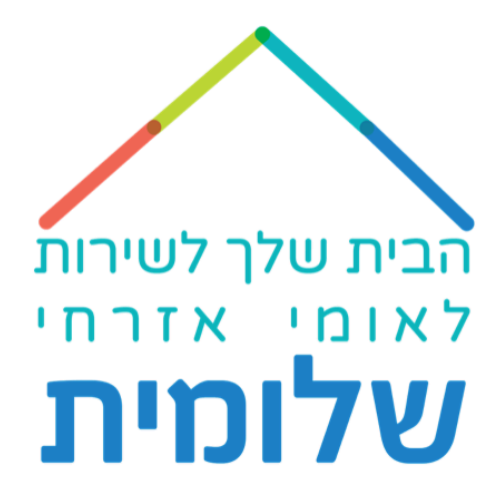

# הסבר קצר איך להוסיף דיווח נוכחות בחודש אוגוסט

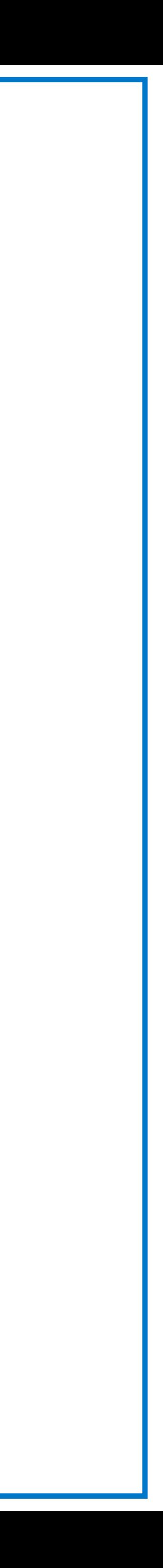

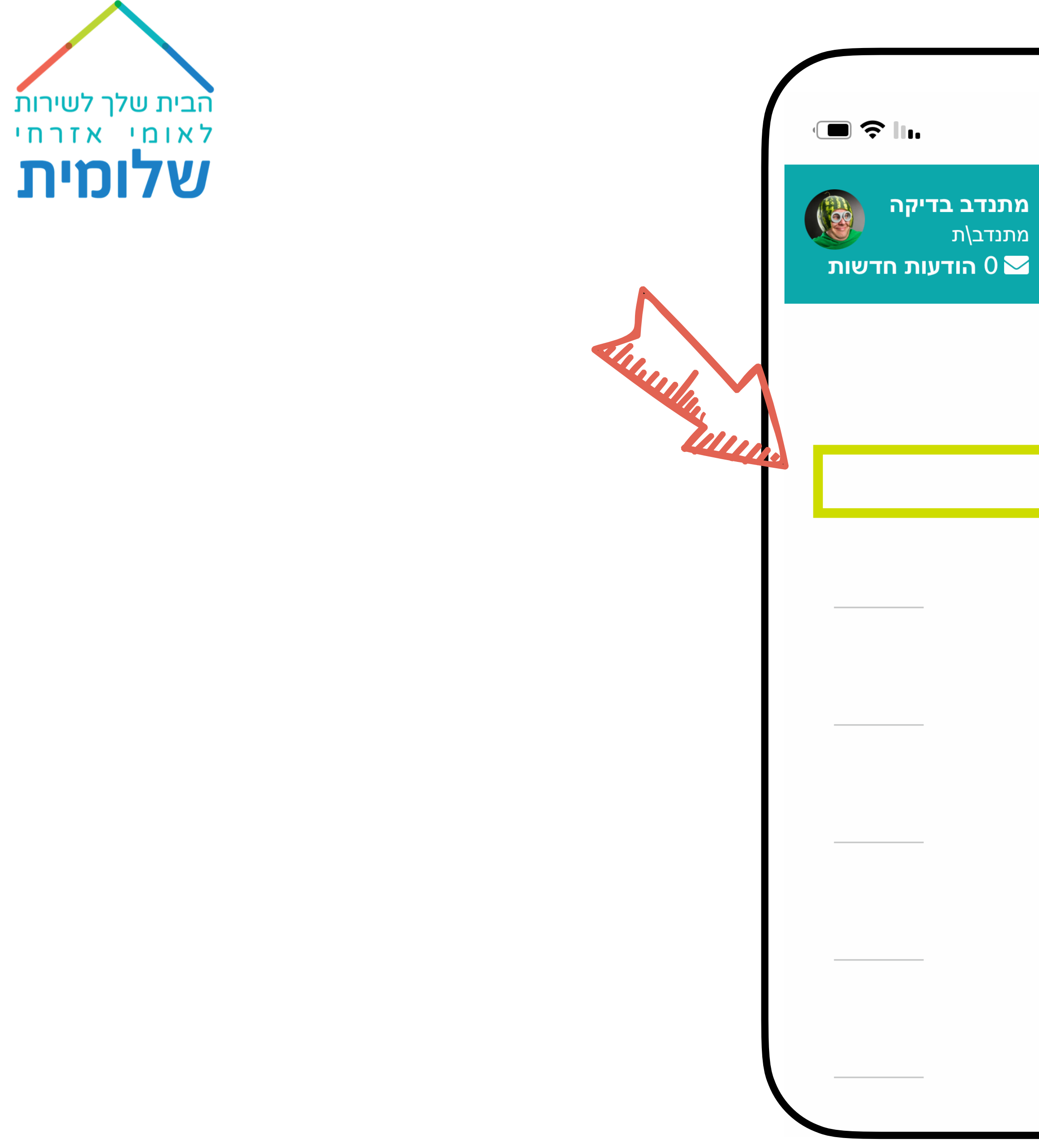

### $\bm{4}$  12:03  $\equiv$ ראשי *G*a <mark>曲 נוכחות</mark> סיכום דיווחים שנתי $\quad \textcolor{red}{\blacksquare}$ מסמכים **k** ▲ תזכורת ≜ הודעות איזור אישי  $\bm{\Theta}$ ן יציאה <mark>ו</mark>

### נלחץ על ״נוכחות״

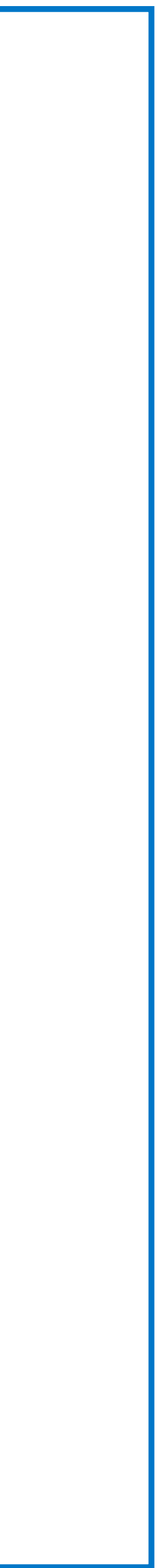

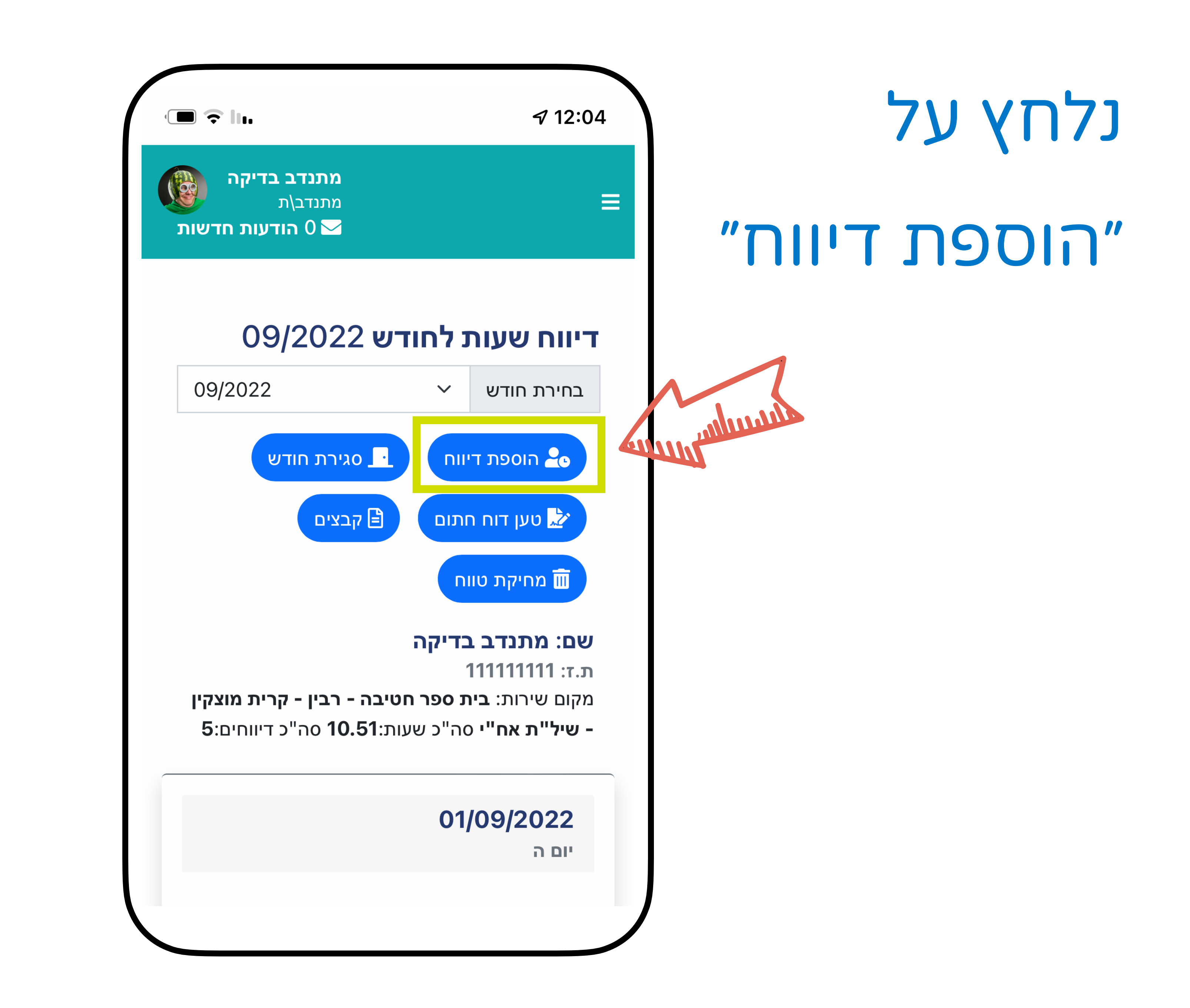

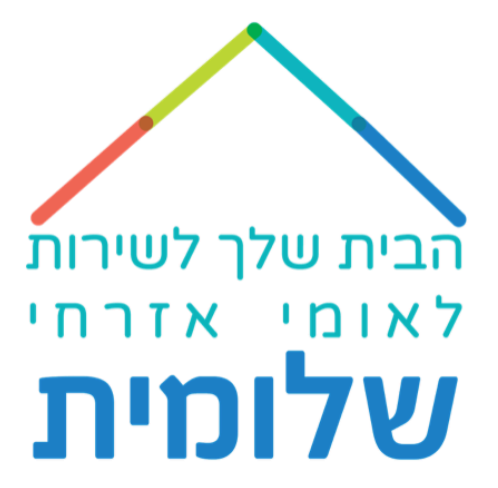

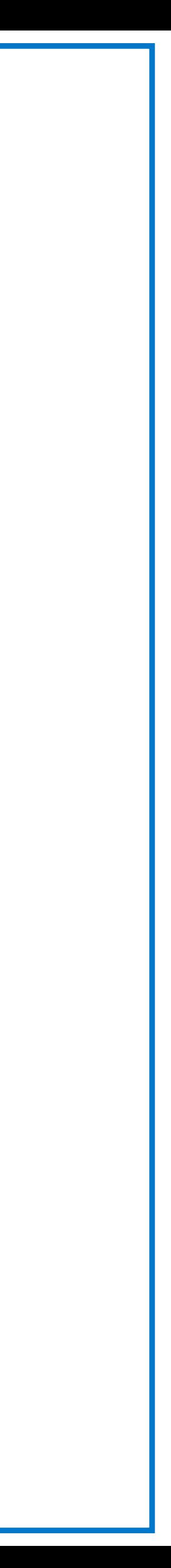

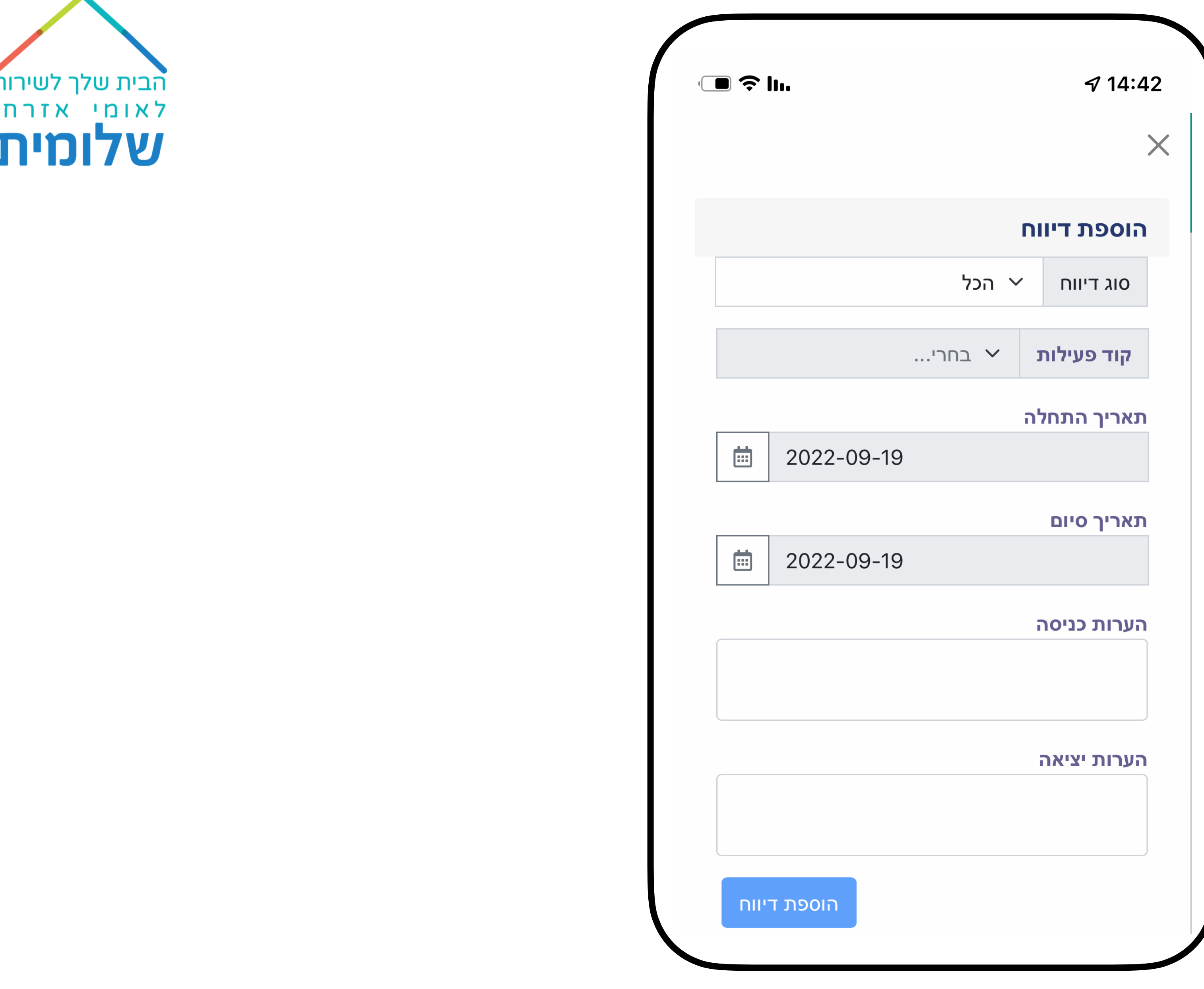

# נמלא את המסך על פי ההנחיות הבאות

![](_page_3_Picture_2.jpeg)

![](_page_4_Picture_0.jpeg)

![](_page_4_Figure_1.jpeg)

![](_page_4_Figure_2.jpeg)

![](_page_5_Picture_0.jpeg)

![](_page_5_Picture_14.jpeg)

![](_page_5_Picture_15.jpeg)

![](_page_5_Picture_3.jpeg)

![](_page_6_Picture_0.jpeg)

![](_page_6_Figure_1.jpeg)

### UTINN 7J YN7J

![](_page_6_Picture_24.jpeg)

![](_page_6_Picture_4.jpeg)

![](_page_7_Picture_0.jpeg)

![](_page_7_Figure_1.jpeg)

![](_page_7_Picture_30.jpeg)

### "Aug" 1111

![](_page_7_Picture_4.jpeg)

![](_page_8_Figure_0.jpeg)

![](_page_8_Figure_1.jpeg)

#### נבחר את היום המבוקש

![](_page_8_Picture_3.jpeg)

![](_page_9_Picture_0.jpeg)

![](_page_9_Picture_18.jpeg)

# נמלא גם את תאריך ההחמלה DI'ON J'IXN NX DJI

![](_page_9_Figure_3.jpeg)

![](_page_10_Picture_0.jpeg)

![](_page_10_Picture_14.jpeg)

### נמלא את שעות השירות

![](_page_10_Picture_3.jpeg)

![](_page_11_Picture_0.jpeg)

![](_page_11_Picture_18.jpeg)

![](_page_11_Picture_19.jpeg)

![](_page_11_Picture_3.jpeg)

![](_page_12_Picture_0.jpeg)

![](_page_12_Picture_1.jpeg)

# $914:47$ התקבל בהצלחה  $\equiv$

דיווח שעות לחודש 09/2022  $\vee$  בחירת חודש ם הוספת דיווח C קבצים  $\blacksquare$ <mark>∕ ש</mark> טען דוח חתום ์ מחיקת טווח  $\overline{\blacksquare}$ שם: מתנדב בדיקה ת.ז: 11111111 מקום שירות: <mark>בית ספר חטיבה - רבין - קרית מוצקין</mark> - שיל"ת אח"י סה"כ שעות:10.51 סה"כ דיווחים:5 01/09/2022 יום ה דיווח נוכחות  $\sim$ שעת התחלה  $--- 0$  $\bullet$ 

### נקבל אישור להוספה

![](_page_12_Picture_5.jpeg)

![](_page_13_Picture_0.jpeg)

![](_page_13_Picture_1.jpeg)

## כדי לבדוק, נחזור ל״נוכחות״

![](_page_13_Picture_3.jpeg)

![](_page_14_Picture_0.jpeg)

#### נבחר את חודש אוגוסט

![](_page_14_Picture_2.jpeg)

![](_page_15_Picture_0.jpeg)

## נגלול עד לתאריך המבוקש

![](_page_15_Picture_21.jpeg)

![](_page_15_Picture_3.jpeg)